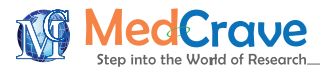

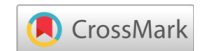

# Biometric analysis of the area of the foramen magnum using the ImageJ software, and its correlation with the Radinsky and Teixeira formulas

#### **Abstract**

**Introduction:** The knowledge of biometrics in the area of the foramen magnum is of importance in the pathophysiology of several disorders of the craniocervical junction, as well as for anthropology, anatomy and forensic medicine. The analysis of the area using image technology is still very scarce in the literature.

**Objective:** Determine the area of the foramen magnum using ImageJ and correlate it with the areas calculated by the formulas of Radinsky and Teixeira.

**Methodology:** 104 human dry skulls of adults were studied, 62 male and 42 female, belonging to the anatomy laboratories of the Universities: Tiradentes (UNIT) and Federal de Sergipe (UFS). To calculate the area of the foramen magnum, the ImageJ software was used, while the measures, length and width, were performed using a digital caliper. The areas calculated by ImageJ were compared to those calculated using the Radinsky and Teixeira formula.

**Results:** The area of the foramen magnum measured by ImageJ ranged from 532.14 to 1135.79mm², with an overall average of 758.71mm². According to Radinsky's formula, the area of the foramen magnum varied from 610.35 to 1233.09mm², with an average of 828.25mm²; and in Teixeira, the area ranged from 633.67 to 1241.29mm², with an average of 840.16mm². The Cronbach's alpha correlating the three methods was equal to 0.950.

**Conclusion:** The calculation of the area of the foramen magnum, using the ImageJ software was significantly close to the area calculated by the formulas of Radinsky and Teixeira (Cronbach's alpha=0.950), proving to be useful for forensic practice. Sexual dismorphism can be found, varying its appearance in literature, but only in relation to its size, but not its shape. However some other authors seem to have not found any sexual dismorphism.

**Keywords:** sexual dimorphism, anatomy, anthropometry, foramen magnum, occipital bone, software validation, skull base, biometry, forensic medicine, ImageJ software

Volume 7 Issue 6 - 2020

José Aderval Aragão,<sup>1,3</sup> Iapunira Catarina Sant'Anna Aragão,<sup>2</sup> Felipe Matheus Sant'Anna Aragão,<sup>2</sup> Marcos Guimarães de Souza Cunha,<sup>2</sup> Victor Petersen Dantas Moreno,<sup>3</sup> Victoria Rezende de Brito,<sup>3</sup> João Vitor Santana Souza,<sup>3</sup> Danilo Ribeiro Guerra,<sup>1</sup> Francisco Prado Reis<sup>3</sup>

1 Department of Morphology, Federal University of Sergipe (UFS), Brazil

2 Medical School, University Center of Volta Redonda (UNIFOA), Brazil

3 Medical School of Tiradentes University (UNIT), Brazil

**Correspondence:** José Aderval Aragão, Federal University of Sergipe, Marechal Rondon Avenue, São Cristóvão, Sergipe, Brazil, Tel +55-79-991916767, Email adervalufs@gmail.com

**Received:** October 28, 2020 | **Published:** November 12, 2020

**Abbreviations:** mm<sup>2</sup>, square millimeter; FMs, foramens magnus; M, male; F, female; %, percentage

## **Introduction**

**it Manuscript** | http://medcraveonline.

The knowledge of the biometrics of the foramen magnum (FM) is of great importance in the pathophysiology of several conditions, as well as for anthropology, anatomy and forensic medicine. According to Muthukumar et al.<sup>1</sup> based on morphometric limits, it would be possible to report the possibility that the FM would be within a predetermined numerical variation or an anatomical malformation. In addition, the study of the FM region is important and is necessary in view of the increased transcondylar approach for ventral access of lesions at the craniocervical junction.

Smoker<sup>2</sup> stated that the configuration and size of the FM play an important role in the pathophysiology of several diseases of the craniocervical junction. Thus, it becomes important not only for the physician who diagnoses it, but also for the surgeon who operates on this region.

Teixeira<sup>3</sup> Günay & Altinkök<sup>4</sup> Gruber et al.,<sup>5</sup> Gapert et al.,<sup>6</sup> studied the biometry of the foramen magnum for gender identification and human biological characterization and evaluated its importance in

a criminal laboratory and in accidents, since this region remained unscathed due to being heavily protected by soft tissues.

Although the morphometric limits have already been detailed in some anatomical studies, the analysis of the dimensions of the foramen magnum using imaging technology is still scarce in the literature.<sup>7</sup> Our objective was to determine the area of the foramen magnum using the ImageJ software, and to correlate it with the formulas of Radinsky<sup>8</sup> and Teixeira<sup>3</sup>

### **Materials and methods**

104 foramina magna of dry human skulls were analyzed, belonging to the anatomical collection of Universidade Tiradentes (UNIT) and Universidade Federal de Sergipe (UFS). Of that total number 62 were male, 42 were female, with ages ranging from 11 to 91 years (average of 58.69 years old). Only skulls with intact occipital region were included in the sample and determined as to sex and age.

In each skull, the area of the foramens magnum (FM) was calculated using the ImageJ software (Figure 1), and using the formulas of Radinsky<sup>8</sup> and Teixeira<sup>3</sup> (Figure 2). To perform the calculation with the ImageJ software, the skull bases were photographed using a digital camera attached to a static support, positioned at a standard distance

*MOJ Anat Physiol.* 2020;7(6):169‒171. 169

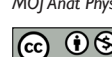

©2020 Aragão et al. This is an open access article distributed under the terms of the [Creative Commons Attribution License,](https://creativecommons.org/licenses/by-nc/4.0/) which permits unrestricted use, distribution, and build upon your work non-commercially.

of 20cm from the object. Subsequently, the photos were imported into the ImageJ software and the area of the foramen magnum was calculated.

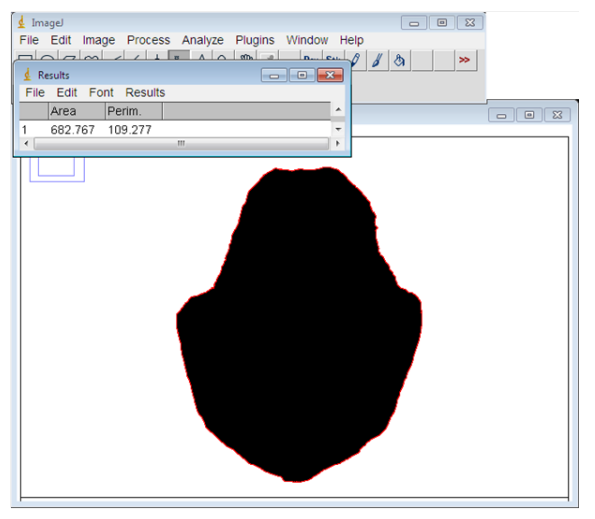

Figure 1 Foramen magnum area using ImageJ software.

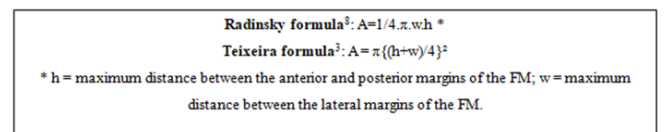

#### **Figure 2** Radinsky and Teixeira formulas.

For the calculation using the formulas of Radinsky<sup>8</sup> and Teixeira<sup>3</sup> the maximum longitudinal distance - h (between the anterior and posterior margins) and the maximum transverse distance - w (between the lateral margins) of the foramen magnum, were measured using a 0.01mm precision digital caliper, and after collection, the dimensions were applied to the formulas.

### **Results**

Determining the area of the foramen magnum using the ImageJ software, the average found was 758.71mm², using the Radinsky formula,8 the average found was 828.25mm<sup>2</sup>; and the Teixeira's<sup>3</sup> formula was 840.16mm² (Table 1).

Table I Foramens magnum areas calculated using ImageJ software, and Radinsky and Teixeira formulas

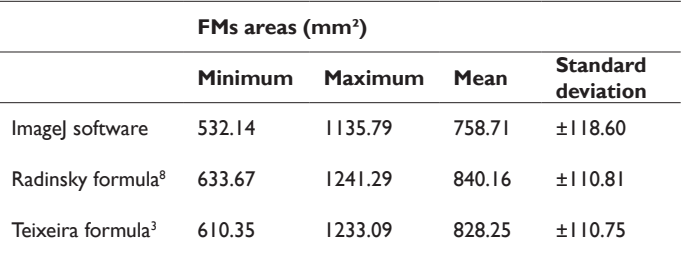

mm², square millimeter; FMs, foramens magnus

# **Discussion**

The values of the areas found by the 3 methods were statistically correlated by Cronbach's Alpha, showing significance (Cronbach's alpha=0,950).

The areas and lengths of the FMs were extensively studied. Authors such as Gabert et al.,<sup>9</sup> Macaluso,<sup>10</sup> Raghavendra et al.,<sup>11</sup> Singh  $&$  Talwar<sup>12</sup> and Kazi et al.<sup>13</sup> performed biometric studies of the FMs, using the formulas of Radinsky<sup>8</sup> and Teixeira<sup>3</sup> as a model (Table 2).

**Table 2** The FMs areas in averages, calculated by the Radinsky and Teixeira formulas

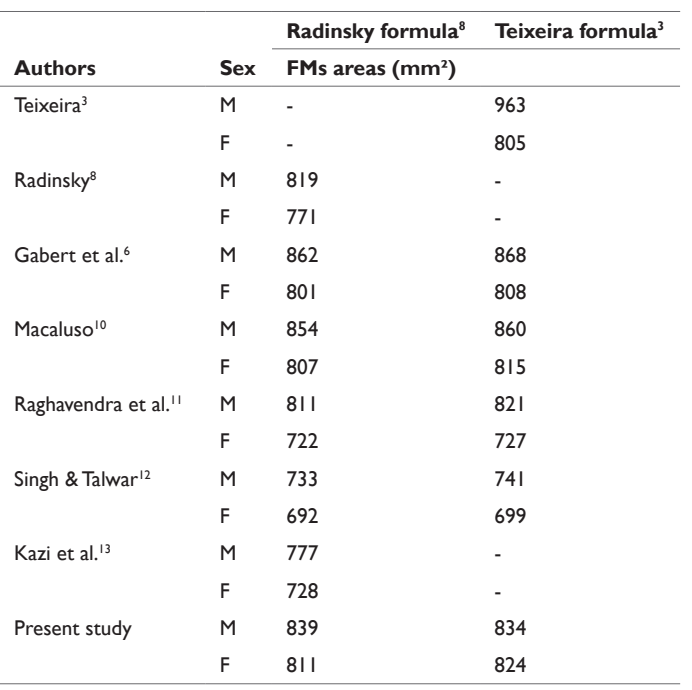

M, male; F, female; mm², square millimeter; FMs, foramens magnus

The Radinsky<sup>8</sup> and Teixeira<sup>3</sup> formulas are based on the mathematical formula of a circle  $(A=\pi r^2, "r"$  being the radius). The first formula makes the product of two distinct radius (half the longest length - h - times half the longest width - w), while the second uses a single radius, corresponding to the average between the length and the width.

Many studies on the morphological types of the foramen magnum show that, in most cases, this structure does not have a round shape, making it difficult to determine a radius (Table 3). Therefore, the use of a software that delimits exactly the shape of the FM is more advantageous. In addition, with the ImageJ software, it is not necessary to measure the dimensions of each skull with the digital caliper, making this method more practical.

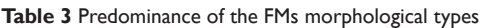

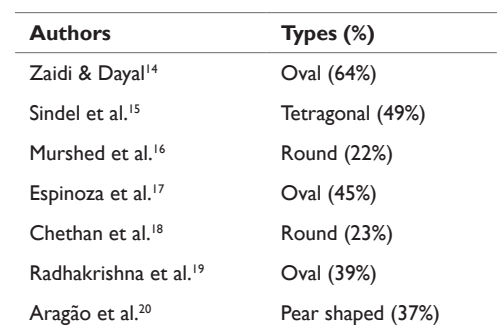

FMs, foramens magnus; %, percentage

Citation: Aragão JA, Aragão JCSA, Aragão FMSA, et al. Biometric analysis of the area of the foramen magnum using the ImageJ software, and its correlation with the Radinsky and Teixeira formulas. *MOJ Anat Physiol.* 2020;7(6):169‒171. DOI: [10.15406/mojap.2020.07.00309](https://doi.org/10.15406/mojap.2020.07.00309)

*Biometric analysis of the area of the foramen magnum using the ImageJ software, and its correlation with the Radinsky and Teixeira formulas*

# **Conclusion**

The calculation of the area of the foramen magnum using the ImageJ software showed a high correlation with the calculation of the area using the formulas of Radinsky and Teixeira (Cronbach's alpha=0.950), proving to be useful for the practice of forensic medicine.

# **Acknowledgments**

None.

#### **Conflicts of interest**

The authors declare there are no conflicts of interest.

#### **Funding**

None.

### **References**

- 1. [Muthukumar N, Swaminathan R, Venkatesh G, et al. A morphometric](https://pubmed.ncbi.nlm.nih.gov/15924208/)  [analysis of the foramen magnum region as it relates to the transcondylar](https://pubmed.ncbi.nlm.nih.gov/15924208/)  approach. *Acta Neurochir (Wien)*[. 2005;147\(8\):889–895.](https://pubmed.ncbi.nlm.nih.gov/15924208/)
- 2. [Smoker WR. Craniovertebral junction: normal anatomy, craniometry,](https://pubmed.ncbi.nlm.nih.gov/8190952/)  [and congenital anomalies.](https://pubmed.ncbi.nlm.nih.gov/8190952/) *Radiographics*. 1994;14(2):255–277.
- 3. [Teixeira WR. Sex identification utilizing the size of the foramen](https://pubmed.ncbi.nlm.nih.gov/7148772/)  magnum. *[Am J Forensic Med Pathol](https://pubmed.ncbi.nlm.nih.gov/7148772/)*. 1982;3(3):203–206.
- 4. [Günay Y, Altinkök M. The value of the size of foramen magnum in sex](https://pubmed.ncbi.nlm.nih.gov/16083665/)  determination. *J Clin Forensic Med*[. 2000;7\(3\):147–149.](https://pubmed.ncbi.nlm.nih.gov/16083665/)
- 5. [Gruber P, Henneberg M, Böni T, et al. Variability of human foramen](https://pubmed.ncbi.nlm.nih.gov/19777568/)  magnum size. *Anat Rec (Hoboken)*[. 2009;292\(11\):1713–1719.](https://pubmed.ncbi.nlm.nih.gov/19777568/)
- 6. [Gapert R, Black S, Last J. Sex determination from the occipital condyle:](https://pubmed.ncbi.nlm.nih.gov/18924165/)  [discriminant function analysis in an eighteenth and nineteenth century](https://pubmed.ncbi.nlm.nih.gov/18924165/)  British sample. *Am J Phys Anthropol*[. 2009;138\(4\):384–394.](https://pubmed.ncbi.nlm.nih.gov/18924165/)
- 7. [de Oliveira E, Rhoton AL Jr, Peace D. Microsurgical anatomy of the](https://pubmed.ncbi.nlm.nih.gov/4023912/)  [region of the foramen magnum.](https://pubmed.ncbi.nlm.nih.gov/4023912/) *Surg Neurol*. 1985;24(3):293–352.
- 8. [Radinsky L. Relative brain size: a new measure.](https://pubmed.ncbi.nlm.nih.gov/4959814/) *Science*. [1967;155\(3764\):836–838.](https://pubmed.ncbi.nlm.nih.gov/4959814/)
- 9. [Gapert R, Black S, Last J. Sex determination from the foramen magnum:](https://pubmed.ncbi.nlm.nih.gov/18553095/)  [discriminant function analysis in an eighteenth and nineteenth century](https://pubmed.ncbi.nlm.nih.gov/18553095/)  British sample. *Int J Legal Med*[. 2009;123\(1\):25–33.](https://pubmed.ncbi.nlm.nih.gov/18553095/)
- 10. [Macaluso PJ. Metric sex determination from the basal region of the](https://link.springer.com/article/10.1007/s13219-010-0023-x)  [occipital bone in a documented french sample.](https://link.springer.com/article/10.1007/s13219-010-0023-x) *Bull M*é*m Soc Anthropol*. [2011;23:19–26.](https://link.springer.com/article/10.1007/s13219-010-0023-x)
- 11. [Raghavendra Babu YP, Kanchan T, Attiku Y, et al. Sex estimation from](https://pubmed.ncbi.nlm.nih.gov/22391003/)  [foramen magnum dimensions in an Indian population.](https://pubmed.ncbi.nlm.nih.gov/22391003/) *J Forensic Leg Med*[. 2012;19\(3\):162–167.](https://pubmed.ncbi.nlm.nih.gov/22391003/)
- 12. [Singh G, Talwar I. Morphometric analysis of foramen magnum in](http://beta.humanbiologyjournal.com/wp-content/uploads/2015/08/Volume2-Number1-Article4.pdf.)  [human skull for sex determination.](http://beta.humanbiologyjournal.com/wp-content/uploads/2015/08/Volume2-Number1-Article4.pdf.) *Hum Bio Rev*. 2013;2(1):29–41.
- 13. Kazi SAK, Aadamali AN, Pramod BG. Morphometric Analysis of Foramen Magnum for Sex Determination in Karnataka. *Indian Journal of Forensic Medicine & Toxicology*. 2014;8(2):48–51.
- 14. [Zaidi SH, Dayal SS. Variations in the shape of foramen magnum in](https://pubmed.ncbi.nlm.nih.gov/3223599/)  Indian skulls. *Anat Anz*[. 1988;167\(4\):338–340.](https://pubmed.ncbi.nlm.nih.gov/3223599/)
- 15. Sindel M. Özkan O, Uçar Y, et al. Anatomical variations of the foramen magnum. *Akd U Tip Fak Dergisi*. 1989;6(4):97–102.
- 16. [Murshed K, Çiçekcibasi A, Tuncer I. Morphometric evaluation of the](https://journals.tubitak.gov.tr/medical/issues/sag-03-33-5/sag-33-5-6-0306-8.pdf)  [foramen magnum and variations in its shape: a study on computerized](https://journals.tubitak.gov.tr/medical/issues/sag-03-33-5/sag-33-5-6-0306-8.pdf)  [tomographic images of normal adults.](https://journals.tubitak.gov.tr/medical/issues/sag-03-33-5/sag-33-5-6-0306-8.pdf) *Turk J Med Sci*. 2003;33(5):301– [306.](https://journals.tubitak.gov.tr/medical/issues/sag-03-33-5/sag-33-5-6-0306-8.pdf)
- 17. [Espinoza E, Ayala C, Ortega L, et al. Tomographic morphometry of the](https://pesquisa.bvsalud.org/portal/resource/pt/lil-613292)  [foramen magnum and its relationship with sex and Mapuche ethnicity.](https://pesquisa.bvsalud.org/portal/resource/pt/lil-613292) *Revista Anacem*[. 2011;5\(1\):28–31.](https://pesquisa.bvsalud.org/portal/resource/pt/lil-613292)
- 18. [Chethan P, Prakash KG, Murlimanju BV, et al. Morphological analysis](https://pubmed.ncbi.nlm.nih.gov/22843456/)  [and morphometry of the foramen magnum: an anatomical investigation.](https://pubmed.ncbi.nlm.nih.gov/22843456/)  *Turk Neurosurg*[. 2012;22\(4\):416–419.](https://pubmed.ncbi.nlm.nih.gov/22843456/)
- 19. [Radhakrishna SK, Shivarama CH, Ramakrishna A, et al. Morphometric](https://www.nitte.edu.in/journal/Marchsplit/Nitte%20University%20Journal%20March%202012_20_22.pdf)  [analysis of foramen magnum for sex determination in south Indian](https://www.nitte.edu.in/journal/Marchsplit/Nitte%20University%20Journal%20March%202012_20_22.pdf)  population. *NUJHS*[. 2012;2\(1\):20–22.](https://www.nitte.edu.in/journal/Marchsplit/Nitte%20University%20Journal%20March%202012_20_22.pdf)
- 20. [Aragão JA, Pereira RO, Moraes RZC, Reis FP. Morphological](https://www.journalarrb.com/index.php/ARRB/article/view/25126)  types of foramen magnum. *[Annual Research & Review in Biology](https://www.journalarrb.com/index.php/ARRB/article/view/25126)*. [2014;4\(9\):1372–1378.](https://www.journalarrb.com/index.php/ARRB/article/view/25126)